# TIN HỌC ĐẠI CƯƠNG BÀI 4: NHẬP XUẤT

Phạm Xuân Cường Khoa Công nghệ thông tin cuongpx@[tlu.edu.vn](mailto:cuongpx@tlu.edu.vn)

• [Nhập xuất với bàn phím và màn hình](#page-2-0)

• [Nhập xuất với tệp văn bản](#page-14-0)

## <span id="page-2-0"></span>[Nhập xuất với bàn phím và màn](#page-2-0) [hình](#page-2-0)

## Tổng quan về nhập xuất

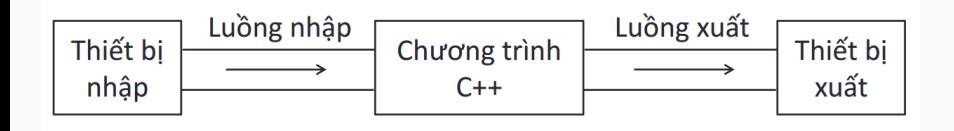

- Thiết bị nhập có thể là bàn phím hoặc tệp tin trên  $\vec{0}$  cứng
- Thiết bị xuất có thể là màn hình hoặc tệp tin trên ổ cứng
- cin là luồng nhập chuẩn, gắn với bàn phím
- cout là luồng xuất chuẩn, gắn với màn hình
- cin và cout được khai báo trong tệp tiêu đề iostream, tức là phải có dòng định hướng bộ tiền xử lý sau ở đầu chương trình nếu muốn dùng chúng:

 $#include <$   $<$ iostream $>$ 

## Kiểu dữ liệu luồng nhập xuất

- $C_{++}$  cho phép định nghĩa các kiểu dữ liệu mới dưới dạng lớp
- Một lớp bao gồm:
	- Dữ liệu
	- Các hàm để xử lý dữ liệu đó (còn gọi là các phương thức)
- Thư viện chuẩn  $C++$  gồm nhiều lớp phục vụ các mục đích khác nhau:
	- Lớp istream (biểu diễn luồng nhập): cin thực chất là một biến kiểu istream
	- Lớp ostream (biểu diễn luồng xuất): cout thực chất là một biến kiểu ostream

(Chú ý: biến có kiểu lớp còn được gọi là đối tượng nên ta thường nói đối tượng cin và đối tượng cout)

- Phải có dòng định hướng bộ tiền xử lý sau:  $#include <$   $<$ include  $<$ iostream $>$
- Nhập dữ liệu từ bàn phím: std:: $\sin \gt>\times$  x;
- Xuất dữ liệu ra màn hình: std::cout  $<< x$ ;
- Để bỏ "std::", phải có câu lệnh sau: using namespace std;

#### Nhập giá trị từ bàn phím với cin

• Cách 1:  $\sin \gt\gt$  biến1:  $\sin \gt\gt$  biến2: . . .  $\sin \gt\gt$  biếnN: • Cách 2:  $\sin \gg \frac{1}{2}$  biến $1 \gg \frac{1}{2}$  biến $2 \gg \ldots \gg \frac{1}{2}$  biến $N$ :

- Trong câu lệnh nhập, có bao nhiêu biến (ở bên phải cin) thì phải nhập bấy nhiêu giá trị với kiểu phù hợp
	- Sau khi gõ xong một giá trị, phải gõ thêm dấu cách, dấu tab hoặc dấu xuống dòng (Enter) trước khi gõ giá trị tiếp theo; kết thúc toàn bộ quá trình nhập bằng dấu xuống dòng
	- Nếu giá trị nhập vào không phù hợp với kiểu của biến thì có thể dẫn đến những kết quả ngoài ý muốn

int n; double x; double y1; double y2;  $\sin \gg \frac{1}{2}$  n;  $\frac{1}{\pi}$  nhap gia tri cho mot bien nguyen  $\frac{1}{2}$  cin >> x; // nhap gia tri cho mot bien thuc  $\frac{\pi}{2}$   $\frac{1}{\sqrt{2}}$  y2;  $\frac{1}{\pi}$  nhap gia tri cho hai bien thuc

(Chú ý: Đối với số thực, có thể nhập vào theo kiểu 1.2e − 3 để biểu thị số thực  $1.2 \times 10^{-3})$ 

#### In giá trị ra màn hình với cout

```
• Cách 1:
       cout << biểu−thức−1;
       cout << biểu−thức−2;
       . . .
       cout << biểu−thức−N;
```
• Cách 2:

 $\cot t$  <<  $\sinh^{-1} t + \sinh^{-1} t$  =  $\sinh^{-1} t + \sinh^{-1} t + \sinh^{-1} t$ 

- Giá trị của các biểu thức sẽ được in nối tiếp nhau trên màn hình
- Nếu muốn xuống dòng thì thay một trong các biểu thức bằng ký hiệu endl hoặc ký tự '\n'

double  $x = 2.56$ : cout  $<< x <<$  endl; // in gia tri cua bien x cout  $<< -6.2 <<$  endl; // in so thuc cout  $<<$  "xin chào"  $<<$  endl; // in xau ky tu cout  $<< 2 + x*x <<$  endl; // in gia tri cua bieu thuc

Cách khác (cho cùng kết quả in trên màn hình): cout  $<< x <<$  endl  $<< -6.2 <<$  endl  $<<$  "xin chao"  $<<$  endl  $<<$  2 +  $x*x<<$  endl;

#### Ví dụ về nhập xuất dữ liệu

```
// Tinh tong va tich cua hai so thuc
\#include \ltiostream>using namespace std;
int main()
{
   double x1, x2;
   cout << "Nhap hai so thuc: ";
   \sin >> x1 >> x2;
   cout << "Tong cua hai so la " << x1 + x2 << endl;
   cout << "Tich cua hai so la " << x1 * x2 << endl:
   return 0;
}
```
### Kiểu dữ liệu xâu ký tự

- Ta đã biết cách viết các xâu ký tự như sau: "Xin chao cac ban"
- $\bullet$  Thư viện chuẩn  $C++$  có lớp string cho phép ta khai báo các biến có giá trị là một xâu ký tự
- Lớp string được khai báo trong tệp tiêu đề string nên phải có dòng định hướng bộ tiền xử lý sau:  $\#$ include  $\lt$ string $>$
- Khai báo và gán giá trị cho biến xâu: string loi chao; loi chao  $=$  "Xin chao cac ban";

#### Nhập xâu ký tự

Hãy chạy chương trình sau, nhập vào họ tên đầy đủ của bạn và phát hiện vấn đề!

```
#include <include <iostream>\#include \ltstring> // string la tep tieu de chua lop string (xau)
using namespace std;
int main()
{
    string hoten; // khai bao bien xau hoten
    cout << "Nhap ho ten: ";
    \sin \gg hoten; // nhap mot xau ky tu va gan cho bien xau hoten
    cout << "Xin chao " << hoten << endl;
    return 0;
}
```
#### Nhập xâu ký tự với hàm getline

}

```
• Để nhập xâu ký tự chứa dấu cách:
          getline(cin, <br/> <br/> <br/>
siên xâu>);
```

```
\#include \ltiostream>\#include \ltstring>using namespace std;
int main()
{
   string hoten;
   cout << "Nhap ho ten: ";
   getline(cin, hoten); // dung ham getline thay cho cin
   cout << "Xin chao " << hoten << endl:
   return 0;
```
## <span id="page-14-0"></span>[Nhập xuất với tệp văn bản](#page-14-0)

- Tệp tin (còn gọi là tập tin hay tệp) nằm trên các thiết bị lưu trữ ngoài (như ổ cứng), chứa các dữ liệu như văn bản, hình ảnh,. . .
- Hai loại tệp:
	- Tệp văn bản: Dữ liệu dưới dạng văn bản (gồm các ký tự) mà con người đọc được
	- $-$  Tệp nhị phân: Dữ liệu dưới dạng mã nhị phân  $(0/1)$ , con người không đọc được
- Thư viện chuẩn  $C++$  có các lớp cho phép nhập xuất (đọc ghi) đối với tệp
- Phải có dòng định hướng bộ tiền xử lý sau:  $#include$  <fstream>
- Các lớp thường dùng:
	- ifstream: Đọc tệp
	- ofstream: Ghi tệp
	- fstream: Đọc/ghi tệp

Tệp "dulieu.txt" 100 2.48

```
#include \ltiostream>using namespace std;
int main()
{
    int n;
    double x;
    ifstream tep; // khai bao bien tep
    tep.open("dulieu.txt"); // mo tep dung ham open
    \text{tep} >> \text{n} >> \text{x}; // nhap du lieu tu tep
    tep.close(); // dong tep dung ham close
    cout << "n = "<< n << ", x = "<< x;
    return 0;
}
```
#### Ví dụ về ghi tệp văn bản

```
\#include \ltiostream>#include <fstream>
using namespace std;
int main()
{
   int tuoi = 20:
   ofstream tep; // khai bao bien tep
   tep.open("sinhvien.txt"); // mo tep
   tep << "Le Van Tuan\n"; // ghi ho ten ra tep
   tep << tuoi; // ghi tuoi ra tep
   tep.close(); // dong tep
   cout << "Da hoan thanh ghi tep";
   return 0;
}
```
#### Một số phương thức làm việc với tệp

- Phương thức (hàm):
	- open: Mở tệp
	- is open: Kiểm tra tệp được mở?
	- close: Đóng tệp
	- eof: Kiểm tra ở cuối tệp?
- Cách gọi phương thức:

```
\langlebiến tệp>\langlephương thức>\rangle(các tham số);
```
Ví dụ:

ifstream f; // khai bao bien tep f.open("dulieu.txt");  $//$  goi phuong thuc

- 1. Khai báo biến tệp
- 2. Mở tệp
- 3. Đọc/ghi tệp
- 4. Đóng tệp

• Cú pháp:

 $<$ lớp tệp $>$   $<$ biến tệp $>$ ;

- Khai báo biến tệp dùng để đọc tệp: ifstream tep1;
- Khai báo biến tệp dùng để ghi tệp: ofstream tep2;
- $\bullet$  Cách 1:
- $<$ lớp têp $>$   $<$ biến têp $>$ : <biến tệp>.open(<đường dẫn tệp>);  $\bullet$  Cách 2: <lớp tệp> <biến tệp>(<đường dẫn tệp>); • Ví dụ: ifstream tep1; tep1.open("dulieu.txt"); ofstream tep2("sinhvien.txt");
- Cú pháp tương tự như với cin và cout
- Đọc tệp: biến−tệp >> biến−1; biến−tệp >> biến−2 >> biến−3;
- Ghi tệp: biến−tệp << biểu−thức−1; biến−tệp << biểu−thức−2 << biểu−thức−3;
- Cú pháp <biến tệp>.close();
- Đóng tệp để đảm bảo dữ liệu của tệp được toàn vẹn
- Viết chương trình  $C++$  để ghi các thông tin sau ra một têp văn bản (đặt tên là "thongtin.txt"), mỗi thông tin nằm trên một dòng riêng:
	- Họ tên của bạn
	- Ngày sinh
	- Giới tính
	- Quê quán
- Viết một chương trình khác để đọc và hiển thị nội dung của tệp "thongtin.txt" bên trên ra màn hình

### Questions?